Iphone Manual Update Ios 6 For 3gs Wont **[Activation](http://goodfiles.inmanuals.com/word.php?q=Iphone Manual Update Ios 6 For 3gs Wont Activation Problem) Problem** >[>>>CLICK](http://goodfiles.inmanuals.com/word.php?q=Iphone Manual Update Ios 6 For 3gs Wont Activation Problem) HERE<<<

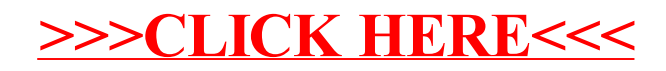